**Aufgabe 14:** Differenzieren Sie die Funktion  $f(x) = x^x = \exp(x \ln x)$  numerisch an der Stelle  $x_0 = 3$  mit dem zentralen Differenzenquotienten und dem Vorwärtsdifferenzenquotienten für  $h = 10^{-1}$ ,  $h = 10^{-2}$ ,  $h = 10^{-3}$ . Vergleichen Sie Ihre numerischen Ergebnisse mit dem exakten Wert  $f'(3) = 3<sup>3</sup>(\ln 3 + 1)$ . Tragen Sie die Fehler für die verschiedenen Werte von  $h$  in eine Tabelle ein.

LÖSUNG:

$$
f(x) = x^x = e^{x \ln x}
$$
  
\n
$$
x_0 = 3
$$
  
\n
$$
f(3) = 3^3 = 3 \cdot 3 \cdot 3 = 27
$$
  
\n
$$
f'(x) = (e^{x \ln x})'
$$
  
\n
$$
= e^{x \ln x} \cdot \left\{1 \cdot \ln x + x \cdot \frac{1}{x}\right\}
$$
  
\n
$$
= x^x \cdot (\ln x + 1)
$$
  
\n
$$
f'(3) = 3^3 \cdot (\ln 3 + 1)
$$
  
\n
$$
= 27 \cdot (1 + \ln 3)
$$
  
\n
$$
= 27 + 27 \cdot \ln 3
$$
  
\n
$$
\approx 27(1 + 1,098612289)
$$
  
\n
$$
\approx 56,66253179 \quad \text{(Taschenrechner)}
$$

Zentraler Differenzenquotient:

$$
ZD_f(x_0, h) = \frac{f(x_0 + h) - f(x_0 - h)}{2h}
$$
  
\n
$$
h = 10^{-1} = \frac{1}{10}, \ h = 10^{-2} = \frac{1}{10^2} = \frac{1}{100}, \ h = 10^{-3} = \frac{1}{10^3} = \frac{1}{1000}
$$
  
\n
$$
h = \frac{1}{10}: \ ZD_f(3, \frac{1}{10}) = \frac{f(3, 1) - f(2, 9)}{1/5}
$$
  
\n
$$
= 5 \cdot ((3, 1)^{3, 1} - (2, 9)^{2, 9})
$$
  
\n
$$
\approx 5 \cdot (33, 35963198 - 21, 92573667)
$$
  
\n
$$
\approx 5 \cdot 11, 43389531
$$
  
\n
$$
\approx 57, 16947654
$$
  
\n
$$
|Fehler| \approx 57, 16947654 - 56, 66253179 \approx 0, 50694475
$$

$$
h = \frac{1}{100} : ZD_f(3, \frac{1}{100}) = 50 \cdot ((3,01)^{3,01} - (2,99)^{2,99})
$$
  
\n
$$
\approx 50 \cdot (27,5730718 - 26,43972009)
$$
  
\n
$$
\approx 50 \cdot 1,13335171
$$
  
\n
$$
\approx 56,66758548
$$
  
\n[*Fehler*]  $\approx 56,66758548 - 56,66253179 \approx 0,005053685$ 

$$
h = \frac{1}{1000} : ZD_f(3, \frac{1}{1000}) = 500 \cdot ((3,001)^{3,001} - (2,999)^{2,999})
$$
  
\n
$$
\approx 500 \cdot (27,05672654 - 26,94340137)
$$
  
\n
$$
\approx 500 \cdot 0,113325166
$$
  
\n
$$
\approx 56,66258295
$$
  
\n[*Fehler*] 
$$
\approx 56,66258295 - 56,66253179 \approx 0,00005116
$$

Vorwärtsdifferenzenquotient:

$$
VD_{f}(x_0, h) = \frac{f(x_0 + h) - f(x_0)}{h}
$$

$$
h = \frac{1}{10} : \quad V D_f(3, \frac{1}{10}) \quad \approx \quad 63,59631979
$$
\n
$$
|Fehler| \quad \approx \quad 6,933787997
$$

$$
h = \frac{1}{100} : \ V D_f(3, \frac{1}{100}) \approx 57,30718008
$$
  
|*Fehler*|  $\approx 0,64464829$ 

$$
h = \frac{1}{1000} : \quad V D_f(3, \frac{1}{1000}) \quad \approx \quad 56,7265386
$$

$$
|Fehler| \quad \approx \quad 0,06400681
$$

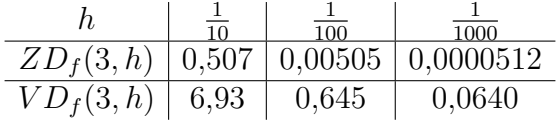

Man sieht gut die unterschiedliche Approximationsordnung: Beim Vorwärts-Differenzenquotienten wird der Fehler um den Faktor 10 kleiner, wenn man h durch 10 teilt (Ordnung  $O(h)$ ). Beim zentralen Differenzenquotienten wird der Fehler bei der Zehntelung von h um den Faktor 100 kleiner (Ordnung  $O(h^2)$ ).

Aufgabe 15: Bestimmen Sie das Polynom  $p(x)$  dritten Grades, das die folgenden Werte annimmt:

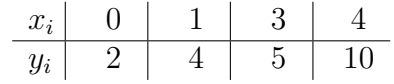

- a) Bestimmen Sie das gesuchte Polynom  $p(x)$  über ein lineares Gleichungssystem.
- b) Bestimmen Sie das gesuchte Polynom  $p(x)$  unter Benutzung von Lagrange-Polynomen.
- c) Wie ändert sich  $p(5)$ , wenn  $y_2 = 5.02$  statt  $y_2 = 5$  gesetzt wird?

Lösung:

$$
\begin{array}{c|c|c|c|c}\nx_i & 0 & 1 & 3 & 4 \\
\hline\ny_i & 2 & 4 & 5 & 10\n\end{array}
$$

a) Ansatz:  $p(x) = a_0 + a_1x + a_2x^2 + a_3x^3$ 

$$
p(0) = 2 \implies a_0 = 2
$$
  
\n
$$
p(1) = 4 \implies 2 + a_1 + a_2 + a_3 = 4
$$
  
\n
$$
\iff a_1 + a_2 + a_3 = 2 \quad \text{I}
$$
  
\n
$$
p(3) = 5 \implies 2 + 3a_1 + 9a_2 + 27a_3 = 5
$$
  
\n
$$
\iff a_1 + 3a_2 + 9a_3 = 1 \quad \text{II}
$$
  
\n
$$
p(4) = 10 \implies 2 + 4a_1 + 16a_2 + 64a_3 = 10
$$
  
\n
$$
\iff a_1 + 4a_2 + 16a_3 = 2 \quad \text{III}
$$

II - I : 
$$
2a_2 + 8a_3 = -1
$$
  
\nIII - I :  $3a_2 + 15a_3 = 0 \Leftrightarrow a_2 = -5a_3$   
\n $\Rightarrow -10a_3 + 8a_3 = -1$   
\n $\Leftrightarrow 2a_3 = 1 \Leftrightarrow a_3 = \frac{1}{2}$   
\n $\Rightarrow a_2 = -\frac{5}{2}$   
\n $\Rightarrow a_1 = 2 - a_2 - a_3 = 2 + \frac{5}{2} - \frac{1}{2} = 4$   
\n $\Rightarrow p(x) = 2 + 4x - \frac{5}{2}x^2 + \frac{1}{2}x^3$ 

Probe:

$$
p(0) = 2 \checkmark
$$
  
\n
$$
p(1) = 2 + 4 - \frac{5}{2} + \frac{1}{2} = 4 \checkmark
$$
  
\n
$$
p(3) = 2 + 12 - \frac{45}{2} + \frac{27}{2} = 14 - \frac{18}{2} = 14 - 9 = 5 \checkmark
$$
  
\n
$$
p(4) = 2 + 16 - 40 + 32 = 50 - 40 = 10 \checkmark
$$

b) Lagrangeformel:  $p(x) = 2p_0(x) + 4p_1(x) + 5p_2(x) + 10p_3(x)$ mit:

$$
p_0(x) = \frac{(x-1)(x-3)(x-4)}{(0-1)(0-3)(0-4)}
$$
  
\n
$$
= \left(-\frac{1}{12}\right)(x-1)(x^2-7x+12)
$$
  
\n
$$
= \left(-\frac{1}{12}\right)(x^3-8x^2+19x-12)
$$
  
\n
$$
= -\frac{1}{12}x^3+\frac{2}{3}x^2-\frac{19}{12}x+1
$$
  
\n
$$
p_1(x) = \frac{x(x-3)(x-4)}{1(1-3)(1-4)}
$$
  
\n
$$
= \frac{1}{6}(x^3-7x^2+12x)
$$
  
\n
$$
= \frac{1}{6}x^3-\frac{7}{6}x^2+2x
$$
  
\n
$$
p_2(x) = \frac{x(x-1)(x-4)}{3(3-1)(3-4)}
$$
  
\n
$$
= \left(-\frac{1}{6}\right)(x^3-5x^2+4x)
$$
  
\n
$$
= -\frac{1}{6}x^3+\frac{5}{6}x^2-\frac{2}{3}x
$$
  
\n
$$
p_3(x) = \frac{x(x-1)(x-3)}{4(4-1)(4-3)}
$$
  
\n
$$
= \frac{1}{12}(x^3-4x^2+3x)
$$
  
\n
$$
= \frac{1}{12}x^3-\frac{1}{3}x^2+\frac{1}{4}x
$$
  
\n
$$
p(x) = \left(-\frac{2}{12}+\frac{4}{6}-\frac{5}{6}+\frac{10}{12}\right)x^3
$$
  
\n
$$
+ \left(\frac{4}{3}-\frac{14}{3}+\frac{25}{6}-\frac{10}{3}\right)x^2
$$
  
\n
$$
+ \left(-\frac{19}{6}+8-\frac{10}{3}+\frac{5}{2}\right)x
$$

$$
+2 \cdot 1
$$
  
= 2+4x -  $\frac{5}{2}x^2 + \frac{1}{2}x^3$ 

c)

$$
p(5) = 2 + 20 - \frac{125}{2} + \frac{125}{2} = 22
$$
  
\n
$$
\tilde{p}(x) = p(x) + 0.02 \cdot p_2(x)
$$
  
\n
$$
\Rightarrow \tilde{p}(5) = p(5) + 0.02 \cdot p_2(5)
$$
  
\n
$$
= 22 + \frac{2}{100} \cdot \left(-\frac{125}{6} + \frac{125}{6} - \frac{10}{3}\right)
$$
  
\n
$$
= 22 - \frac{1}{10} \cdot \frac{2}{3}
$$
  
\n
$$
= 22 - \frac{1}{15}
$$

**Aufgabe 16:** Bestimmen Sie ein quadratisches Polynom  $p(x)$ , das in 0,  $\frac{\pi}{2}$  und  $\pi$  mit  $f(x) = \sin x$  übereinstimmt.

Rechnen Sie den Fehler  $|f(x) - p(x)|$  in  $x = \frac{\pi}{4}$  $\frac{\pi}{4}$  explizit aus.

LÖSUNG:

$$
f(x) = \sin x
$$
  
\n
$$
f(0) = \sin 0 = 0
$$
  
\n
$$
f(\pi/2) = \sin(\pi/2) = 1
$$
  
\n
$$
f(\pi) = \sin(\pi) = 0
$$
  
\n
$$
f(\pi/4) = \sin(\pi/4) = \frac{\sqrt{2}}{2}
$$

Gesucht:  $p(x) = a_0 + a_1x + a_2x^2$  mit  $p(0) = 0$ ,  $p(\pi/2) = 1$ ,  $p(\pi) = 0$ 

**Lagrangeformel:**  $p(x) = 0 p_0(x) + 1 p_{\frac{\pi}{2}}(x) + 0 p_{\pi}(x)$ 

$$
p_{\frac{\pi}{2}}(x) = \frac{(x-0)(x-\pi)}{\left(\frac{\pi}{2}-0\right)\left(\frac{\pi}{2}-\pi\right)}
$$
  
=  $-\frac{4}{\pi^2}x(x-\pi) = \frac{4}{\pi}x - \frac{4}{\pi^2}x^2$ 

Alternativ:

$$
p(0) = 0 \Rightarrow a_0 = 0
$$
  

$$
p(\pi/2) = 1 \Rightarrow a_1 \frac{\pi}{2} + a_2 \frac{\pi^2}{4} = 1
$$
  

$$
\Rightarrow 2a_1 \pi + a_2 \pi^2 = 4 \text{ I}
$$
  

$$
p(\pi) = 0 \Rightarrow a_1 \pi + a_2 \pi^2 = 0 \text{ II}
$$

I-II:  $a_1\pi = 4 \Rightarrow a_1 = \frac{4}{\pi}$ Einsetzen in II:  $4 + a_2 \pi^2 = 0 \Leftrightarrow a_2 = -\frac{4}{\pi^2}$  $\frac{4}{\pi^2}$ .

## Explizite Berechnung des Fehlers:

$$
|p(\pi/4) - f(\pi/4)| = 0,75 - 0,707106781 \approx 0,042893219
$$

Aufgabe 17: Betrachten Sie die Kurve

$$
\gamma : [0, 4] \to \mathbb{R}^2, \quad \gamma(t) = \begin{pmatrix} \gamma_1(t) \\ \gamma_2(t) \end{pmatrix} = \begin{pmatrix} \cos(\frac{\pi}{2}t) \\ \sin(\frac{\pi}{2}t) \end{pmatrix}.
$$

Interpolieren Sie die beiden Funktionen  $\gamma_1(t)$  und  $\gamma_2(t)$  durch Polynome  $p_1$  und  $p_2$  mit den Stützstellen 0, 1, 2, 3 und 4. Nun definieren wir die Kurve

$$
p: [0, 4] \to \mathbb{R}^2, \quad p(t) = \begin{pmatrix} p_1(t) \\ p_2(t) \end{pmatrix}.
$$

In welchen Punkten schneiden sich die beiden Kurven  $\gamma$  und  $p$ ? Ist p eine geschlossene Kurve?

LÖSUNG: Interpolation von  $\cos(\frac{\pi}{2}t)$ :

$$
\begin{array}{c|c|c|c|c|c|c|c|c} t_i & 0 & 1 & 2 & 3 & 4 \\ \hline y_i & 1 & 0 & -1 & 0 & 1 \\ \end{array}
$$

 $p_1(t)$  läßt sich schreiben als

$$
p_1(t) = 1 \cdot L_0(t) + (-1) \cdot L_2(t) + 1 \cdot L_4(t),
$$

wobei  $L_i(t_j) = \delta_{ij}$ .

$$
L_0(t) = \frac{(t-1)(t-2)(t-3)(t-4)}{(0-1)(0-2)(0-3)(0-4)}
$$
  
= 
$$
\frac{1}{24}(t^4 - 10t^3 + 35t^2 - 50t + 24)
$$

$$
L_2(t) = \frac{(t-0)(t-1)(t-3)(t-4)}{(2-0)(2-1)(2-3)(2-4)}
$$
  
= 
$$
\frac{1}{4}(t^4 - 8t^3 + 19t^2 - 12t)
$$

$$
L_4(t) = \frac{(t-0)(t-1)(t-2)(t-3)}{(4-0)(4-1)(4-2)(4-3)}
$$
  
= 
$$
\frac{1}{24}(t^4 - 6t^3 + 11t^2 - 6t)
$$

$$
\Rightarrow p_1(t) = L_0(t) - L_2(t) + L_4(t)
$$
  
\n
$$
= \frac{1}{24}(t^4 - 10t^3 + 35t^2 - 50t + 24) - \frac{1}{4}(t^4 - 8t^3 + 19t^2 - 12t) + \frac{1}{24}(t^4 - 6t^3 + 11t^2 - 6t)
$$
  
\n
$$
= \frac{1}{24}(2t^4 - 16t^3 + 46t^2 - 56t + 24) - \frac{1}{4}(t^4 - 8t^3 + 19t^2 - 12t)
$$
  
\n
$$
= -\frac{1}{6}t^4 + \frac{4}{3}t^3 - \frac{17}{6}t^2 + \frac{2}{3}t + 1
$$

Interpolation von  $\sin(\frac{\pi}{2}t)$ :

$$
\begin{array}{c|c|c|c|c|c|c|c|c} t_i & 0 & 1 & 2 & 3 & 4 \\ \hline y_i & 0 & 1 & 0 & -1 & 0 \\ \end{array}
$$

 $p_2(t)$  läßt sich schreiben als

$$
p_2(t) = 1 \cdot L_1(t) + (-1) \cdot L_3(t),
$$

wobei  $L_i(t_j) = \delta_{ij}$ .

$$
L_1(t) = \frac{(t-0)(t-2)(t-3)(t-4)}{(1-0)(1-2)(1-3)(1-4)}
$$
  
=  $-\frac{1}{6}(t^4 - 9t^3 + 26t^2 - 24t)$ 

$$
L_3(t) = \frac{(t-0)(t-1)(t-2)(t-4)}{(3-0)(3-1)(3-2)(3-4)}
$$
  
=  $-\frac{1}{6}(t^4 - 7t^3 + 14t^2 - 8t)$ 

$$
\Rightarrow p_2(t) = L_1(t) - L_3(t)
$$
  
=  $-\frac{1}{6}(t^4 - 9t^3 + 26t^2 - 24t) + \frac{1}{6}(t^4 - 7t^3 + 14t^2 - 8t)$   
=  $\frac{1}{3}(t^3 - 6t^2 + 8t)$ 

Da wir für die Berechnung von  $p$  die Stützstellen 0, 1, 2, 3 und 4 vorgegeben haben, schneiden sich die beiden Kurven  $\gamma(t)$  und  $p(t)$  in den Punkten

$$
\gamma(0) = p(0) = \begin{pmatrix} 1 \\ 0 \end{pmatrix}, \qquad \gamma(1) = p(1) = \begin{pmatrix} 0 \\ 1 \end{pmatrix},
$$

$$
\gamma(2) = p(2) = \begin{pmatrix} -1 \\ 0 \end{pmatrix}, \qquad \gamma(3) = p(3) = \begin{pmatrix} 0 \\ -1 \end{pmatrix}
$$

$$
\text{und } \gamma(4) = p(4) = \begin{pmatrix} 1 \\ 0 \end{pmatrix}.
$$

 $p(t)$ ist eine geschlossene Kurve, da $p(0)=p(4).$ 

Aufgabe 18: Zeichnen Sie die beiden Kurven

$$
\gamma : [0, 4] \to \mathbb{R}^2, \quad \gamma(t) = \begin{pmatrix} \gamma_1(t) \\ \gamma_2(t) \end{pmatrix} = \begin{pmatrix} \cos(\frac{\pi}{2}t) \\ \sin(\frac{\pi}{2}t) \end{pmatrix}
$$

und

$$
p: [0, 4] \to \mathbb{R}^2, \quad p(t) = {p_1(t) \choose p_2(t)} = { -\frac{1}{6}t^4 + \frac{4}{3}t^3 - \frac{17}{6}t^2 + \frac{2}{3}t + 1 \choose \frac{1}{3}(t^3 - 6t^2 + 8t)}
$$

mit MATLAB.

LÖSUNG:

function plotCurveIn2d % plots two curves in 2d  $y = 0:0.01:4;$  $x_1 = \cos(\pi x) * 0.5$ ;  $x_2 = \sin(\pi x) * 0.5$ ;  $plot(x_1, x_2)$ axis equal % damit zwei Ausgaben uebereinander gelegt werden koennen hold on % y.^4 bedeutet, dass komponentenweise y(i)^4 berechnet wird  $z_{-1}$  = -1 \* y.^4 / 6 + 4 \* y.^3 / 3 - 17 \* y.^2 / 6 + 2 \* y/3 + 1;  $z_2 = (y.^3 - 6 * y.^2 + 8 * y) / 3;$ % mit 'r--' legt man fest, dass die zweite Ausgabe % rot und gestrichelt dargestellt wird  $plot(z_1,z_2,'r--')$ 

hold off

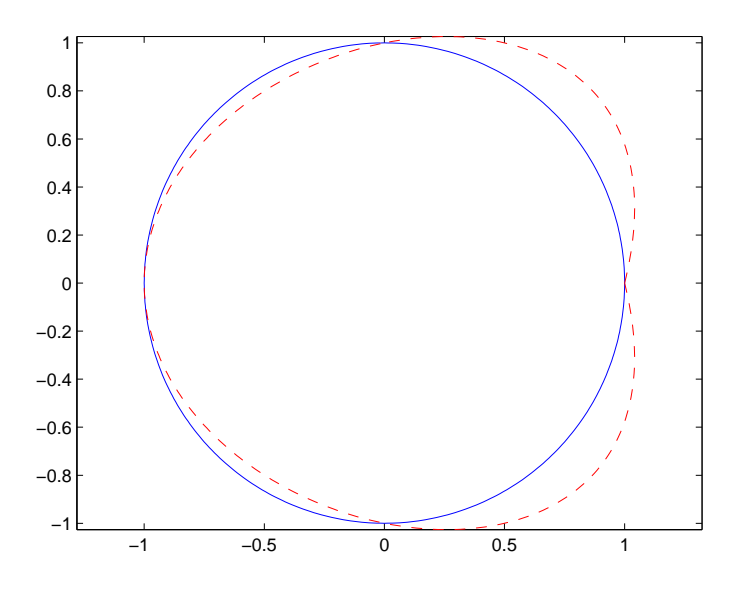

Die Kurve  $\gamma(t)$  ist in blau dargestellt und die Kurve  $p(t)$  in rot und gestrichelt.